## **Regulamin pracowni komputerowej**

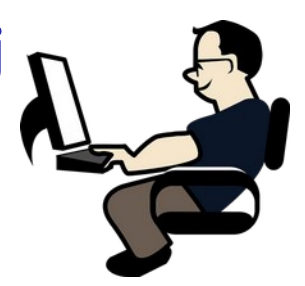

- **1. W pracowni obowiązuje regulamin ogólnoszkolny, w szczególności uczniowie:** A. Ściśle wykonują polecenia osoby prowadzącej zajęcia
	- B. Przebywają w pracowni w obuwiu zamiennym i bez kurtek oraz innej odzieży wierzchniej, które należy zostawiać w szatni.
- **2. W pracowni komputerowej korzysta się z urządzeń pracujących pod napięciem elektrycznym. W związku z powyższym obowiązują następujące zasady:**
	- A.W pracowni mogą się znajdować uczniowie tylko pod opieka upoważnionego nauczyciela
	- B. Niedozwolone jest samowolne włączanie, przełączanie i rozłączanie przez uczniów jakichkolwiek urządzeń elektrycznych oraz rozkręcanie sprzętu i ingerencja w jego budowę wewnętrzną
	- C. Wszelkie nieprawidłowości co do działania sprzętu należy natychmiast zgłaszać prowadzącemu zajęcia lub opiekunowi pracowni
	- D. Włączanie i wyłączanie komputerów następuje po wydaniu polecenia przez nauczyciela prowadzącego zajęcia
	- **E. W pobliżu sprzętu komputerowego nie mogą znajdować się żadne pojemniki z cieczami**
- **3. W pracowni komputerowej znajduje się oprogramowanie licencjonowane, które zgodnie z warunkami licencji musi być chronione przez wszystkich użytkowników. W związku z powyższym:**
	- A. Nie wolno bez zezwolenia nauczyciela wykonywać kopii, a następnie wynosić z pracowni jakiegokolwiek oprogramowania
	- B. Nie wolno bez zezwolenia wkładać do gniazd USB oraz stacji DVD-ROM jakichkolwiek nośników danych lub płyt kompaktowych przyniesionych spoza pracowni.
- **4. Po skończonych zajęciach uczniowie zostawiają swoje stanowiska pracy w idealnym porządku.**
- **5. Ze względu na dużą wartość urządzeń i oprogramowania znajdującego się w pracowni osoby działające na jej szkodę, powodujące uszkodzenia na skutek nieprzestrzegania regulaminu, będą obciążone kosztami ewentualnych napraw.**
- **6. Nauczyciel korzystający z pracowni zobowiązany jest do:**
	- A.Włączenia głównego zasilania na lekcji rozpoczynającej zajęcia i jego wyłączenia na ostatnich zajęciach w danym dniu.
	- B. Dopilnowania, aby po zajęciach pracownia pozostawiona była w porządku
	- C. Zgłaszania administratorowi wszelkich uszkodzeń.